## <span id="page-0-0"></span>Алгоритмическая сложность вычисления рекуррент

Артём Парфенов

Международная лаборатория теоретической информатики НИУ ВШЭ

## Научная школа МЛ ТИ в Вороново, 9 мая 2024 г.

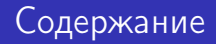

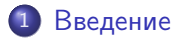

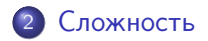

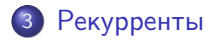

4 0 8

4 同下 э  $\mathbf{p}$ 一本 語 下

 $\prec$ 

 $299$ 

<span id="page-2-0"></span>Рекуррентой общего вида назовём функцию  $P : \mathbb{N} \to \Sigma, |\Sigma| = k < \infty$ 

$$
P(x) = f(P(x - a_1), P(x - a_2), \ldots, P(x - a_d)), \, \text{rate}
$$

 $f$  задана таблицей значений размера  $k^d$ ,

 $\bullet$   $a_i$  заданы в двоичной/унарной записи.

#### Замечание

Пусть  $n = max_i(a_i)$ . При этом, если задать  $P(0), \ldots, P(n-1)$ , функция  $P(x)$  будет определена однозначно.

### Формулировка задачи

Вход: начальные данные заданы массивом значений, а; заданы в унарной записи,  $x -$  аргумент функции – задан в бинарной записи,  $\beta \subseteq \Sigma$  — множество финальных состояний. Вопрос: Верно ли, что  $P(x) \in \beta$ ?

つへへ

### Формулировка задачи

Вход: начальные данные заданы массивом значений, *а*; заданы в унарной записи,  $x -$  аргумент функции – задан в бинарной записи,  $\beta \subseteq \Sigma$  — множество финальных состояний. Вопрос: Верно ли, что  $P(x) \in \beta$ ?

Насколько трудна такая задача?

つへへ

Машина Тьюринга  $M$  это кортеж  $(Q, \Gamma, \sigma, q_s, q_f)$ . Состоит она из:

- <sup>1</sup> бесконечной в две стороны ленты, в ячейках которой могут быть записаны символы конечного алфавита Γ
- <sup>2</sup> головки, которая может двигаться вдоль ленты, обозревая в каждый данный момент времени одну из ячеек
- <sup>3</sup> оперативной памяти, которая имеет конечный размер (другими словами, состояние оперативной памяти — это элемент некоторого конечного множества  $Q$ )
- $\bullet$  Таблицы переходов  $\sigma : \Gamma \times Q \to \Gamma \times Q \times \{-1,0,1\}.$

Функция перехода задана на конечном множестве, потому можно задать ее таблицей значений.  $\sigma(a,q)=(a',q',s)$  означает, что если головка МТ находит- ся над ячейкой, содержащей символ a, а состояние МТ равно q, то на очередном такте работы МТ записывает в текущую ячейку символ  $a'$ , изменяет состояние на  $q'$  и сдвигает головку на s ячеек (вправо или влево в зависимости от знака).

Универсальной машиной Тьюринга  $U$  называют МТ, которая может по описанию произвольной машины  $M$  и входу  $I$  может симулировать работу M на входе I.

Существование этой машины можно проверить в качестве упражнения ☺

 $QQ$ 

<span id="page-8-0"></span>Пусть  $f: \{0,1\}^* \to \{0,1\}^*, \ T: \mathbb{N} \to \mathbb{N}.$  Тогда МТ  $M$  вычисляет функцию  $f$  за время  $\mathcal{T}(n)$ , если  $\forall x\in\{0,1\}^*$   $M$ , начав на входе  $x,$ останавливается после не более, чем  $T(|x|)$  тактов работы.

## DTIME

Пусть  $T : \mathbb{N} \to \mathbb{N}$ . Определим  $DTIME(T(n))$  как множество всех булевых функций, вычислимых за время  $O(T(n))$ .

K 御 K K 毛 K K 毛 K → C 毛 → K O Q Q Q

$$
P = \bigcup_{c \geq 1} DTIME(n^c)
$$

Про класс NP можно думать как про класс задач, решение которых можно проверить эффективно. (но совсем не факт, что можно при этом решить эффективно)

# NP

Язык  $L \subseteq \{0,1\}^*$  лежит в  ${\rm NP}$  если существует полином  $\rho : {\mathbb N} \to {\mathbb N}$  и полиномиальная МТ такие что  $\forall x \in \{0,1\}^*$ 

$$
x\in L \Longleftrightarrow \exists u\in \{0,1\}^{p(|x|)} : M(x,u)=1
$$

Такой u называют сертификатом.

Пусть  $S : \mathbb{N} \to \mathbb{N}$ ,  $L \subseteq \{0,1\}^*$ . Тогда язык  $L \in \text{SPACE}(S(n))$  если найдется МТ  $M$  решающая  $L$ , такая что на любом входе  $x \in \{0,1\}^*$ общее количество не пустых ячеек ленты во время работы ведет себя как  $O(S(|x|)).$ 

つへへ

Пусть  $S : \mathbb{N} \to \mathbb{N}$ ,  $L \subseteq \{0,1\}^*$ . Тогда язык  $L \in \text{SPACE}(S(n))$  если найдется МТ  $M$  решающая  $L$ , такая что на любом входе  $x \in \{0,1\}^*$ общее количество не пустых ячеек ленты во время работы ведет себя как  $O(S(|x|)).$ 

#### Упражнение

 $DTIME(S(n)) \subseteq SPACE(S(n))$ 

つへへ

#### m–сводимость

Пусть два языка  $A,B\subseteq \{0,1\}^*.$   $A\leqslant_P B$  если существует полиномиально вычислимая функция  $f:\{0,1\}^* \rightarrow \{0,1\}^*$ , такая что  $\forall x \in \{0,1\}^* : x \in A \Longleftrightarrow f(x) \in B.$ 

#### m–сводимость

Пусть два языка  $A,B\subseteq \{0,1\}^*.$   $A\leqslant_P B$  если существует полиномиально вычислимая функция  $f:\{0,1\}^* \rightarrow \{0,1\}^*$ , такая что  $\forall x \in \{0,1\}^* : x \in A \Longleftrightarrow f(x) \in B.$ 

#### Трудность

Язык L PSPACE–трудный, если  $\forall A \in PSPACE : A \leq P L$ .

#### m–сводимость

Пусть два языка  $A,B\subseteq \{0,1\}^*.$   $A\leqslant_P B$  если существует полиномиально вычислимая функция  $f:\{0,1\}^* \rightarrow \{0,1\}^*$ , такая что  $\forall x \in \{0,1\}^* : x \in A \Longleftrightarrow f(x) \in B.$ 

#### Трудность

Язык L PSPACE–трудный, если  $\forall A \in \text{PSPACE}$ :  $A \leq P$  L.

#### Полнота

Язык L PSPACE–полный, если  $L \in PSPACE$  и  $L - PSPACE$ –трудный.

## Проблема остановки

Функция двух параметров  $M$ , x равна единице если и только если  $M$ останавливается на входе x за конечное число тактов.

 $QQ$ 

### Проблема остановки

Функция двух параметров  $M, x$  равна единице если и только если  $M$ останавливается на входе x за конечное число тактов.

### Ограниченная проблема остановки

Пусть нам теперь дана МТ М, вход х и размер зоны  $1^n$ . Верно ли, что  $M$  на входе  $x$  работает на памяти  $n$ .

### Лемма

<span id="page-17-0"></span>Пусть M — детерминированная МТ, которая имеет q состояний и работает на памяти размера L в алфавите Γ. Тогда число различных конфигураций работы М равно  $q \cdot L \cdot |\Gamma|^L$ 

 $QQ$ 

#### Лемма

Пусть M — детерминированная МТ, которая имеет q состояний и работает на памяти размера L в алфавите Γ. Тогда число различных конфигураций работы М равно  $q \cdot L \cdot |\Gamma|^L$ 

#### Доказательство.

Заметим, что конфигурация состоит из состояния, положения головки и ленты. У нас есть  $q$  возможных состояний, на ленту можно смотреть как на слово длины L в алфавите  $\Gamma$  — то есть возможных состояний ленты  $|\mathsf{\Gamma}|^L$ . Наконец, головка может быть над любой ячейкой ленты, то есть возможных позиций всего L. Итого, возможных конфигураций  $q \cdot L \cdot |\Gamma|^L$ .

## <span id="page-19-0"></span>Теорема (М.Н. Вялый — П., 2024)

Задача вычисления рекурренты с короткими в конечном алфавите сдвигами PSPACE–полна.

 $QQ$ 

Во-первых, заметим, что для вычисления рекурренты нам нужно поддерживать зону размером с длину максимального сдвига и счетчик. Так как очередное значение зависит от только тех предыдуших, что не дальше, чем max; a;, то нам действительно необходимо помнить лишь их и счетчик. Так как сдвиги, заданные массивом чисел в унарной записи, являются частью входа, необходимая нам, использованная память полиномиально ограничена размером входа.

#### Переопределим остановку

Вход: Машина Тьюринга М, размер зоны  $L$  в унарной записи. Рассматривается работа машины M, начиная с такой конфигурации:  $\#\bigwedge\ldots \bigwedge q_0\bigwedge\ldots\bigwedge\#$ , где  $q_0$  — начальное состояния машины, а  $\Lambda$  —  $\sum_l$ L  $\sum_l$ L пробельный символ. Вопрос: верно ли, что машина M останавливается?

Вход задачи состоит из двух частей: описание машины, остановку которой мы хотим проверять и размера зоны L, заданного в унарной записи.

Пусть МТ  $M = (Q, \Gamma, \sigma, q_0, A)$ , где  $Q$  - множество состояний,  $A \subseteq Q$  - множество финальных состояний,  $\sigma$  - функция перехода,  $q_0$  - стартовое состояние,  $\Gamma$  - алфавит.

 $QQ$ 

Вход задачи состоит из двух частей: описание машины, остановку которой мы хотим проверять и размера зоны L, заданного в унарной записи.

Пусть МТ  $M = (Q, \Gamma, \sigma, q_0, A)$ , где  $Q$  - множество состояний,  $A \subseteq Q$  - множество финальных состояний,  $\sigma$  - функция перехода,  $q_0$  - стартовое состояние,  $\Gamma$  - алфавит.

Зафиксируем алфавит Σ для рекурренты, который будет состоять из пар  $(q, \alpha)$ , где  $q \in Q \cup \epsilon$  и  $\alpha \in \Gamma$ : состояние и символ из исходного алфавита.  $\epsilon$  — пустой символ, означающий, что головки над ячейкой нет. Он все еще конечен. Сводящая функция должна построить по входу задачи остановки рекурренту.

Первым делом нужно трансформировать начальную конфигурацию в начальные данные рекурренты (по сути переписать старый алфавит в новый), на это явно хватит полиномиального времени — алфавит - это часть описания M, также как и список состояний, поэтому алфавит новый  $|\Sigma|\leqslant |M|^2.$  Сдвиги будут иметь вид:  $L-1, L, L+1,$  поэтому нужно задать  $L + 1$  первых значений рекурренты. То есть начальную конфигурацию и первый символ второй конфигурации, равный  $\#$ . Для вычисления каждого символа начальных данных рекурренты, нам нужно потратить не более чем линейное от длины входа время (переписать значение).

# Очередное значение рекурренты  $P(i) = \psi(P(i-1-L), P(i-L), P(i+1-L).$  $\psi(P(i-1-L), P(i-L), P(i+1-L)) = P'$  определим так:

 $\bullet$  Если в первой координате  $P(i-1-L)$ ,  $P(i-L)$ ,  $P(i+1-L)$ , всюду  $\epsilon$ , тогда положим  $P' = P(i - L)$ 

イ母 ト イヨ ト イヨ トー

 $QQ$ 

э.

# Очередное значение рекурренты  $P(i) = \psi(P(i-1-L), P(i-L), P(i+1-L).$  $\psi(P(i-1-L), P(i-L), P(i+1-L)) = P'$  определим так:

- $\bullet$  Если в первой координате  $P(i 1 L)$ ,  $P(i L)$ ,  $P(i + 1 L)$ , всюду  $\epsilon$ , тогда положим  $P' = P(i - L)$
- **2** Если  $P(i L) = (q, \alpha)$ ,  $q \neq \epsilon$ , тогда смотрим на  $\sigma(P(i-L))=(q',\alpha',m)$ ,  $m$  - движение головки. Если  $m$  не нулевое, тогда  $P'=(\epsilon,\alpha').$  Если  $m=0,~P'=(q',\alpha').$

K @ ▶ K 로 K X 로 X - 로 - K Q Q Q

Очередное значение рекурренты  $P(i) = \psi(P(i-1-L), P(i-L), P(i+1-L).$  $\psi(P(i-1-L), P(i-L), P(i+1-L)) = P'$  определим так:

- $\bullet$  Если в первой координате  $P(i 1 L)$ ,  $P(i L)$ ,  $P(i + 1 L)$ , всюду  $\epsilon$ , тогда положим  $P' = P(i - L)$
- **2** Если  $P(i L) = (q, \alpha)$ ,  $q \neq \epsilon$ , тогда смотрим на  $\sigma(P(i-L))=(q',\alpha',m)$ ,  $m$  - движение головки. Если  $m$  не нулевое, тогда  $P'=(\epsilon,\alpha').$  Если  $m=0,~P'=(q',\alpha').$
- $\bullet$  Если  $P(i-1-L) = (q,\alpha)$ ,  $q \neq \epsilon$ , то тогда  $P(i-L) = (\epsilon,\beta)$ . Пусть  $\sigma(P(i-1-L)) = (q', \alpha', +1)$ . Тогда  $P' = (q', \beta)$ .

KELA KELA KELA ELI KORA

Очередное значение рекурренты  $P(i) = \psi(P(i-1-L), P(i-L), P(i+1-L).$  $\psi(P(i-1-L), P(i-L), P(i+1-L)) = P'$  определим так:

- $\bullet$  Если в первой координате  $P(i 1 L)$ ,  $P(i L)$ ,  $P(i + 1 L)$ , всюду  $\epsilon$ , тогда положим  $P' = P(i - L)$
- **2** Если  $P(i L) = (q, \alpha)$ ,  $q \neq \epsilon$ , тогда смотрим на  $\sigma(P(i-L))=(q',\alpha',m)$ ,  $m$  - движение головки. Если  $m$  не нулевое, тогда  $P'=(\epsilon,\alpha').$  Если  $m=0,~P'=(q',\alpha').$
- $\bullet$  Если  $P(i-1-L) = (q,\alpha)$ ,  $q \neq \epsilon$ , то тогда  $P(i-L) = (\epsilon,\beta)$ . Пусть  $\sigma(P(i-1-L)) = (q', \alpha', +1)$ . Тогда  $P' = (q', \beta)$ .
- $\bullet$  Если  $P(i + 1 L) = (q, \alpha)$ ,  $q \neq \epsilon$ , то тогда  $P(i L) = (\epsilon, \beta)$ . Пусть  $\sigma(P(i + 1 - L)) = (q', \alpha', -1)$ . Тогда  $P' = (q', \beta)$ .

Очередное значение рекурренты  $P(i) = \psi(P(i-1-L), P(i-L), P(i+1-L).$  $\psi(P(i-1-L), P(i-L), P(i+1-L)) = P'$  определим так:

- $\bullet$  Если в первой координате  $P(i 1 L)$ ,  $P(i L)$ ,  $P(i + 1 L)$ , всюду  $\epsilon$ , тогда положим  $P' = P(i - L)$
- **2** Если  $P(i L) = (q, \alpha)$ ,  $q \neq \epsilon$ , тогда смотрим на  $\sigma(P(i-L))=(q',\alpha',m)$ ,  $m$  - движение головки. Если  $m$  не нулевое, тогда  $P'=(\epsilon,\alpha').$  Если  $m=0,~P'=(q',\alpha').$
- $\bullet$  Если  $P(i-1-L) = (q,\alpha)$ ,  $q \neq \epsilon$ , то тогда  $P(i-L) = (\epsilon,\beta)$ . Пусть  $\sigma(P(i-1-L)) = (q', \alpha', +1)$ . Тогда  $P' = (q', \beta)$ .
- $\bullet$  Если  $P(i + 1 L) = (q, \alpha)$ ,  $q \neq \epsilon$ , то тогда  $P(i L) = (\epsilon, \beta)$ . Пусть  $\sigma(P(i + 1 - L)) = (q', \alpha', -1)$ . Тогда  $P' = (q', \beta)$ .

**5** Иначе,  $P' = P(i - L)$ .

Очередное значение рекурренты  $P(i) = \psi(P(i-1-L), P(i-L), P(i+1-L).$  $\psi(P(i-1-L), P(i-L), P(i+1-L)) = P'$  определим так:

- $\bullet$  Если в первой координате  $P(i 1 L)$ ,  $P(i L)$ ,  $P(i + 1 L)$ , всюду  $\epsilon$ , тогда положим  $P' = P(i - L)$
- **2** Если  $P(i L) = (q, \alpha)$ ,  $q \neq \epsilon$ , тогда смотрим на  $\sigma(P(i-L))=(q',\alpha',m)$ ,  $m$  - движение головки. Если  $m$  не нулевое, тогда  $P'=(\epsilon,\alpha').$  Если  $m=0,~P'=(q',\alpha').$
- $\bullet$  Если  $P(i-1-L) = (q,\alpha)$ ,  $q \neq \epsilon$ , то тогда  $P(i-L) = (\epsilon,\beta)$ . Пусть  $\sigma(P(i-1-L)) = (q', \alpha', +1)$ . Тогда  $P' = (q', \beta)$ .
- $\bullet$  Если  $P(i + 1 L) = (q, \alpha)$ ,  $q \neq \epsilon$ , то тогда  $P(i L) = (\epsilon, \beta)$ . Пусть  $\sigma(P(i + 1 - L)) = (q', \alpha', -1)$ . Тогда  $P' = (q', \beta)$ .
- **5** Иначе,  $P' = P(i L)$ .

 $\bullet$  Функцию  $\psi$  можно задать таблицей значений размером  $|\Sigma|^3.$ 

KELA KELA KELA ELI KORA

## Утверждение (Без доказательства)

Рекуррента генерирует последовательность слов в алфавите Σ, кодирующую последовательность конфигураций M при работе из указанной начальной конфигурации.

## Утверждение (Без доказательства)

Рекуррента генерирует последовательность слов в алфавите  $\Sigma$ , кодирующую последовательность конфигураций M при работе из указанной начальной конфигурации.

Тогда, исходная машина M останавливается если и только если  $t+1$  значение рекурренты принадлежит множеству  $\beta$  финальных состояний рекурренты, которое устроено как  $(q \in Q, q_a \in A)$ . Следуя лемме [1](#page-17-0) выберем значение, большее числа конфигураций  $M$  и сводимость построена.

Булевой рекуррентой назовём рекурренту с алфавитом Σ =  $\{0,1\}$ 

Теорема (М.Н. Вялый — П., 2024)

Аналогичная задача для булевой рекурренты также PSPACE–полна.

Буквальное повторение предыдущего рассуждения не сработает. Теперь у нас вместо символов языка биты, по конкретному биту нужно как–то восстановить символ языка, чтобы воспользоваться функцией перехода.

## Кодировка τ

Сопоставим каждому символу  $a_i \in \Sigma = \{a_1, \ldots a_k\}$  слово в двоичном алфавите  $\tau(a_i)$  по следующему правилу:  $a_i \rightarrow 1100$ w $_i$ 0011, w $_i = 00\ldots1$ ຼ $\ldots$ 00. Слову  $a = a_1a_2\ldots a_n$  $\int_{i}$ i сопоставим двоичное слово  $\tau(a) = \tau(a_1)\tau(a_2)\ldots\tau(a_n)$ . Длина кода символа  $l = k + 8$ .

## Лемма (Без доказательства)

Кодировка τ позволяет для произвольной позиции бита x по его окрестности размера 2l однозначно восстановить исходный символ алфавита Σ.

メ御 ドメ ミドメ ヨ ドッ ヨ

$$
EXP = \bigcup_{c \geq 0} DTIME(2^{n^c}), \text{ где } n - \text{длина входа задачи.}
$$

## Полнота

Язык A называется EXP-полным, если  $A \in EXP$  и  $\forall B \in EXP$ 

$$
B\leqslant_p A
$$

 $\leftarrow$   $\Box$ 

 $299$ 

活

Артём Парфенов (ФКН ВШЭ) Сложность вычисления рекуррент 9 мая 2024 г. 22/25

# Рекуррента в конечном алфавите с произвольными сдвигами

### Формулировка

Вход: начальные данные заданы булевой схемой  $C(y_0, \ldots, y_{n-1})$ , значение которой  $P(y)$ , где  $y - y$ число, двоичная запись которого равна  $y_0, \ldots, y_{n-1}$ . Вопрос: Верно ли, что  $P(x) = 1$ ?

 $QQ$ 

# Рекуррента в конечном алфавите с произвольными сдвигами

#### Формулировка

Вход: начальные данные заданы булевой схемой  $C(y_0, \ldots, y_{n-1})$ , значение которой  $P(y)$ , где  $y - y$ число, двоичная запись которого равна  $y_0, \ldots, y_{n-1}$ . Вопрос: Верно ли, что  $P(x) = 1$ ?

## Теорема (М.Н. Вялый — П., 2024)

Задача вычисления рекурренты с произвольными сдвигами EXP-полна.

④ 日本 イ君 ト イ君 トー 君

#### Еще одна остановка

По данной детерминированной МТ  $M$  и числу  $m$ , представленному в двоичной записи, определить, верно ли, что  $M$  останавливается на пустой строке не более чем за m шагов.

#### Еще одна остановка

По данной детерминированной МТ  $M$  и числу  $m$ , представленному в двоичной записи, определить, верно ли, что  $M$  останавливается на пустой строке не более чем за m шагов.

### Утверждение

Такая задача EXP–полна.

Пусть  $n$  — общая длина записи М и т. Тогда  $m \leq 2n$ , каждая конфигурация  $M$  занимает не более чем  $2n$  клеток, так что каждый шаг  $M$  можно выполнить не более чем за  $2^{2n}$  шагов. Отсюда работу  $M$  на  $\epsilon$  можно промоделировать не более чем за 2<sup>3л</sup> шагов.

<span id="page-40-0"></span>Пусть  $n -$ общая длина записи М и т. Тогда  $m \leq 2n$ , каждая конфигурация  $M$  занимает не более чем  $2n$  клеток, так что каждый шаг  $M$  можно выполнить не более чем за  $2^{2n}$  шагов. Отсюда работу  $M$  на  $\epsilon$  можно промоделировать не более чем за 2<sup>3л</sup> шагов.

Пусть  $L$  — произвольная задача из  $EXP$ , решаемая некоторой МТ  $M$  за время 2 $^{n^k}$  . Эта задача сводится к нашей задаче так. По данной строке w, сперва строится машина Тьюринга  $M_w$ , которая, получив на входе пустую строку, записывает на ленту w, после чего работает, как M. Далее на выходную ленту выдаётся пара из машины  $M_w$  и числа  $m=2^{|w|^{k}}$  — оно потребует всего  $\left|w\right|^{k}$  битов.